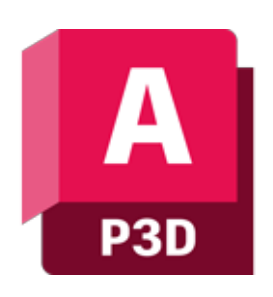

## **Szkolenie Autodesk Plant 3D**

### man<mark>\*</mark>machne

ul. Żeromskiego 52 90-626 Łódź

#### Tel:+48 607616969

Web: www.mum.pl Email: handlowy@mum.pl • szkolenia@mum.pl

> **A AUTODESK Platinum Partner**

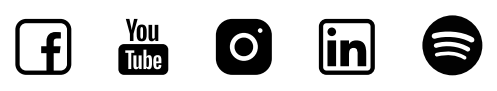

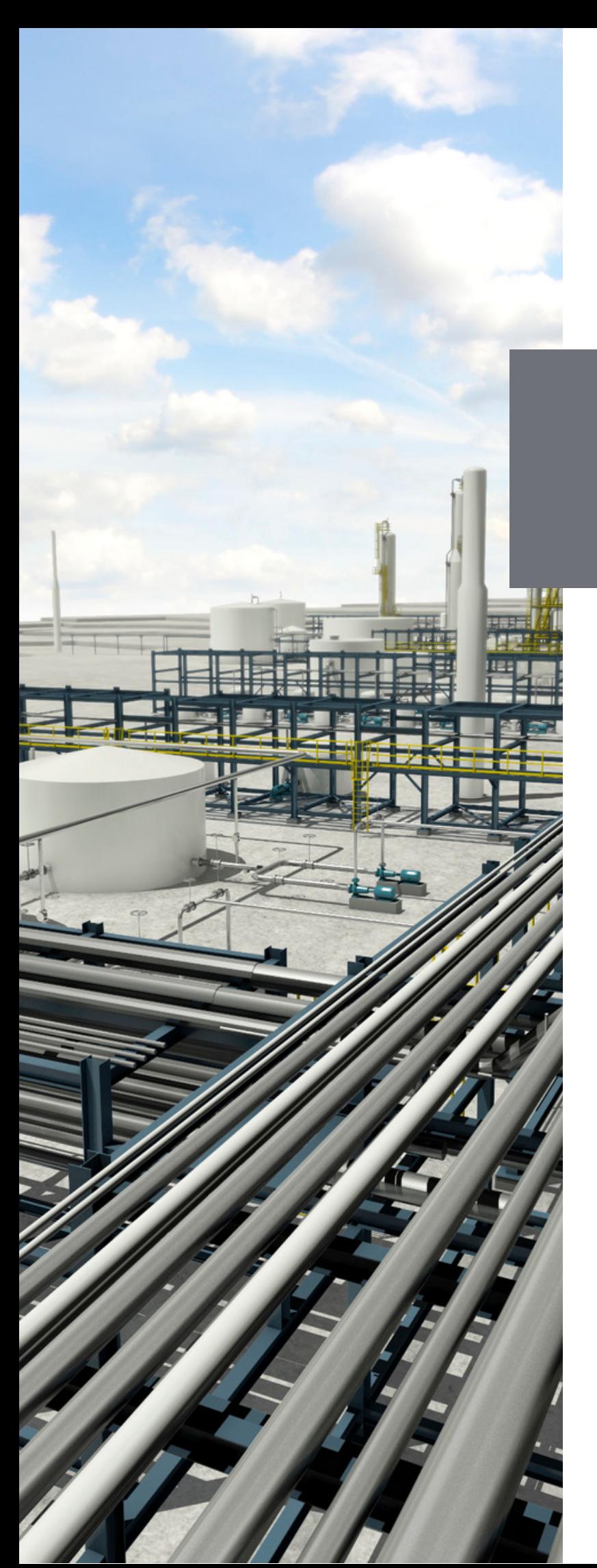

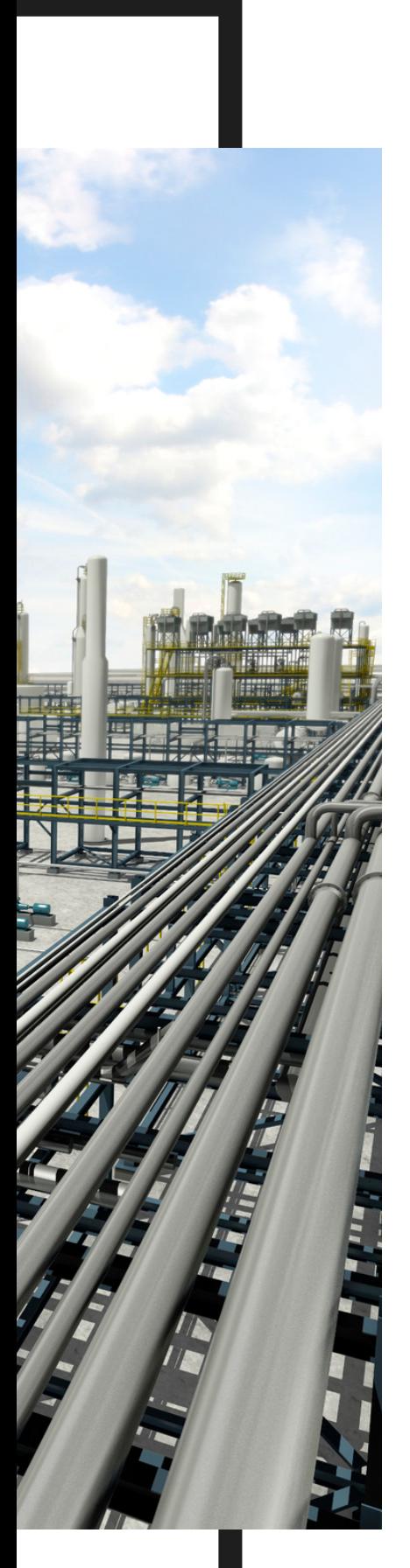

## **O SZKOLENIU**

#### **O PROGRAMIE**

AutoCAD Plant 3D to aplikacja przeznaczona do projektowania infrastruktury produkcyjnej oraz instalacji przemysłowych. AutoCAD Plant 3D umożliwia wykorzystanie nowoczesnego procesu modelowania 3D w projektowaniu zakładów produkcyjnych. W programie AutoCAD Plant 3D zachodzi bezpośrednia wymiana danych podstawowych pomiędzy modelem 3D, schematami orurowania i aparatury kontrolnopomiarowej oraz rysunkami izometrycznymi i ortogonalnymi, dzięki czemu wszystkie informacje są spójne i aktualne.

#### **O SZKOLENIU**

Szkolenie jest przeznaczone dla osób, które rozpoczynają pracę w programie Autodesk AutoCAD Plant 3D. Od uczestnika wymagana jest znajomość oprogramowania Autodesk AutoCAD w stopniu podstawowej obsługi środowisk 2D oraz 3D. Głównym celem jest zapoznanie uczestnika ze środowiskiem oprogramowania, dzięki czemu, przy użyciu prawidłowej metodologii, zwiększy wydajność swojej pracy. Kurs przekazuje podstawową wiedzę dotyczącą oprogramowania Autodesk AutoCAD Plant 3D w zakresie projektowania i edycji schematów technologicznych, wykonywania wirtualnych modeli 3D przebiegów rurowych oraz wykonywania dokumentacji 2D z tym związanej.

#### **CZAS TRWANIA**

3 dni (21 godzin)

### man<sub>x</sub> machine

# **AGENDA SZKOLENIA**

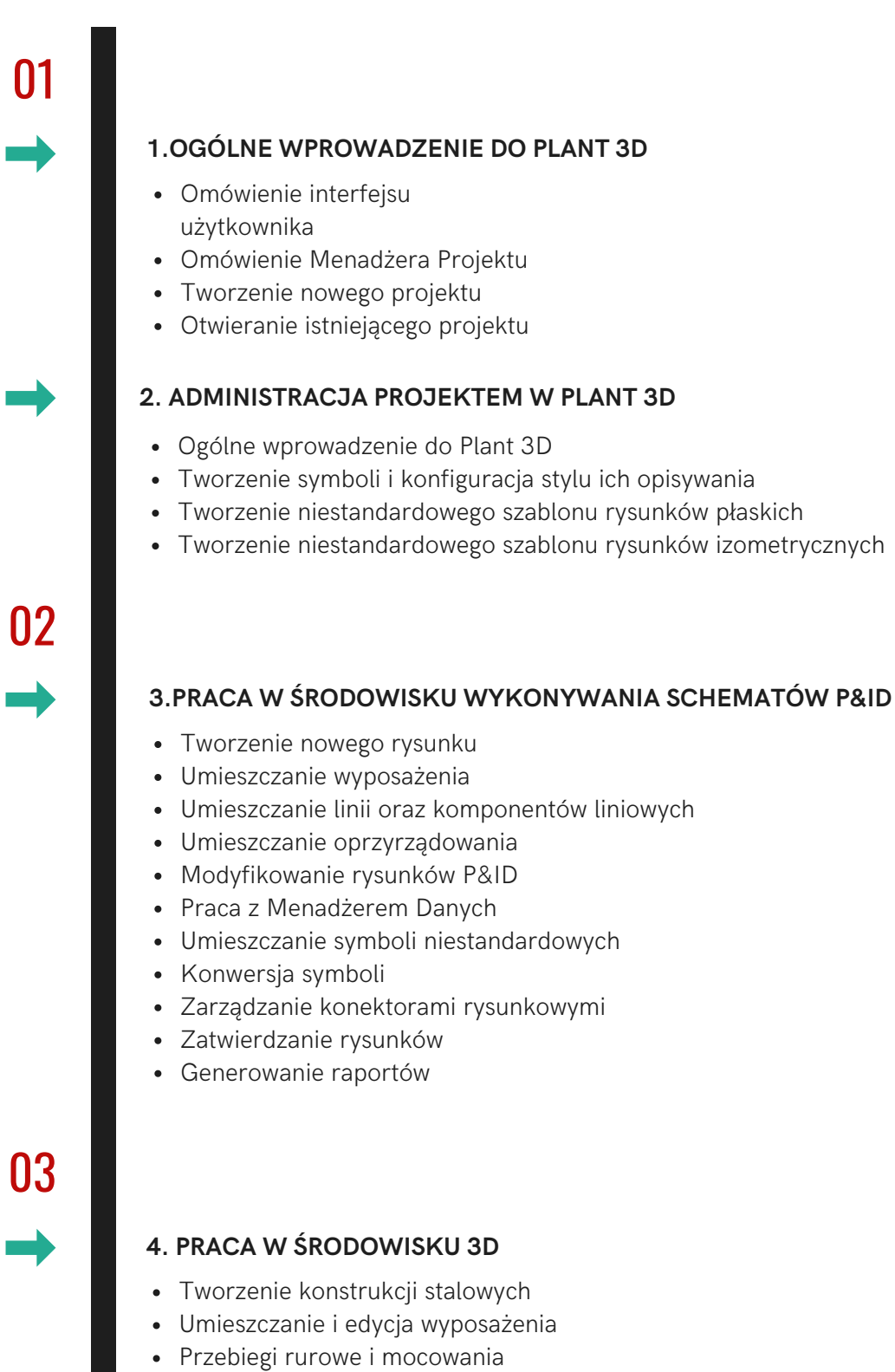

- Wykorzystywanie schematów P&ID
- Dokumentacja płaska rysunki Ortho
- Dokumentacja płaska rysunki ISO